# **Cours Python 3**

#### **Les fonctions**

A quoi sert une fonction ?

Une fonction exécuté un certains nombres d'instructions enregistrées. C'est comme si j'enregistrer différentes informations sous le même nom de dossier. Vous appelez un nom de dossier pour avoir les différentes informations.

## **nom\_de\_la\_fonction()**

#### **La fonction type**

C'est une manière de savoir quel type de variable nous utilisons ( float, int, str..)

type ( nom\_de\_la\_variable)

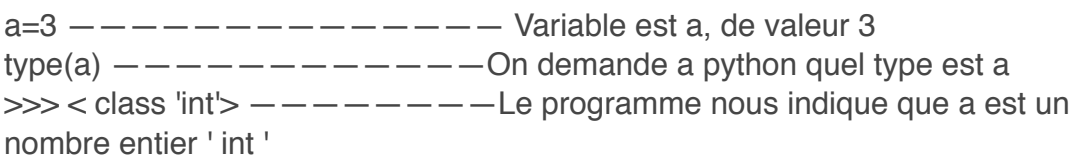

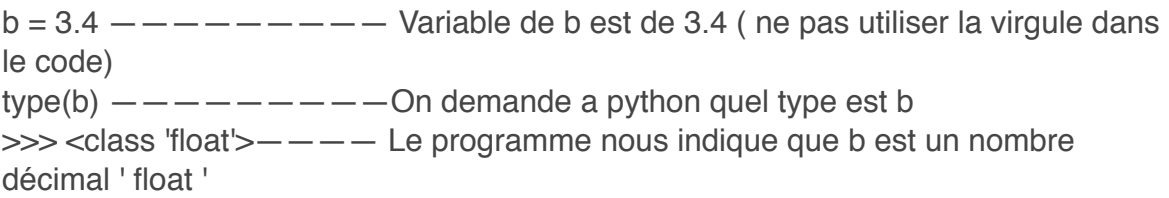

 $c =$ "un essais"—————————— Variable de c est "essais" (ne pas oublier les guillemets) type (c) —————————On demande a python quel type est c >>> <class 'str'>———— Le programme nous indique que c est une chaîne ' str '

## **La fonction "print"**

Elle permet d'afficher les valeurs de plusieurs variables. Elle est dédié à l'affichage uniquement !

## **Exemple d'affichage**

 $\gg$  a = 3 — — — — Valeur de a = 3  $\gg$  print (a)  $---$  fonction print toujours les parenthèse après () 3  $>>a = a + 3$  $>>b = a-2$  $\gg$ >print ("a=", a, "et b = ", b)  $---$  affichage des valeur de a et b  $a = 6$  et  $b = 4$ 

## **Résumé**

- Les variables permettent de conserver dans le temps les donnés du programme.
- On peut utiliser les variables pour :
- Les afficher
- Faire des calculs.
- Affecter une valeur à une variable :
	- nom\_de\_la\_variable = valeur
- Il existe différents type de variables : int / float / str
- Pour afficher la valeur d'une variable on utilise la fonction print ()